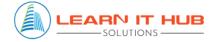

## TALEND COURSE CONTENT

### 1. Getting started with Talend Open Studio

- Introduction to Talend
- Why Talend
- Talend Key features- Architecture & concepts
- Studio Definitions
- Starting the studio
- Configuring your own Talend View
- Creating the project
- Creating an example job

#### 2. Business Model

- What is Business Model
- How to create Business Model
- Modelling of BM
- Adding Repository elements to BM

#### 3. Metadata

- Creating a Built-in & Generic Schemas
- Propagating Schema Changes
- Creating a generic schema from existing metadata
- Metadata Delimited, xml and Excel

## 4. Working with Relational Databases

• Connections, Input, output, Row components

## 5. Working with Files

- Connections, Input, output, File components
- File Types Delimited, Excel, xml and JSON
- Filelist, Iterate

## 6. Talend Components

- tMap
- Database Components
- Iterative components
- Data quality components
- Processing Components

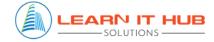

## TALEND COURSE CONTENT

- System components
- Miscellaneous

#### 7. Talend functions

- Joblets
- Mapplets

•

- 8. Job Orchestration
- 9. Context and Global Variables
  - Creating Context Variables and Groups
  - Assigning data from outside

#### 10. Using Java in Talend

- Java components
- handling string parameters

#### 11.Logs, Statics and Auditing

- Capturing logs in runtime along with Stats

## 12.Error/Excepting Handling

- Capturing Errors and handling the errors
- Handling rejected/ Error records

#### 13.Subjobs

- How to create Sub jobs
- Calling from Parent& Child
- Components to Select Parent & Child relationship

## **14.Deployment process**

- Job Exporting & Importing
- Job Deployment in multi environments
- 15.Debugging
- 16.Scheduling
- 17.TAC & Production monitoring
- **18.Performance Tuning**

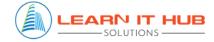

# TALEND COURSE CONTENT

- 19. Talend integration with Big Data
- 20. Talend integration with Cloud
- 21. Talend integration with Snowflake
- 22.Best practices & Real time scenarios/Flows

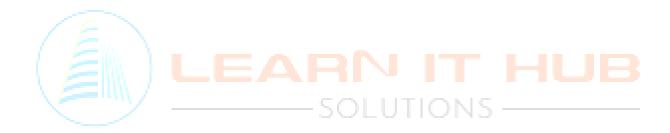